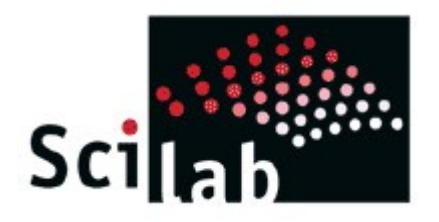

### *Introduction to Scilab*

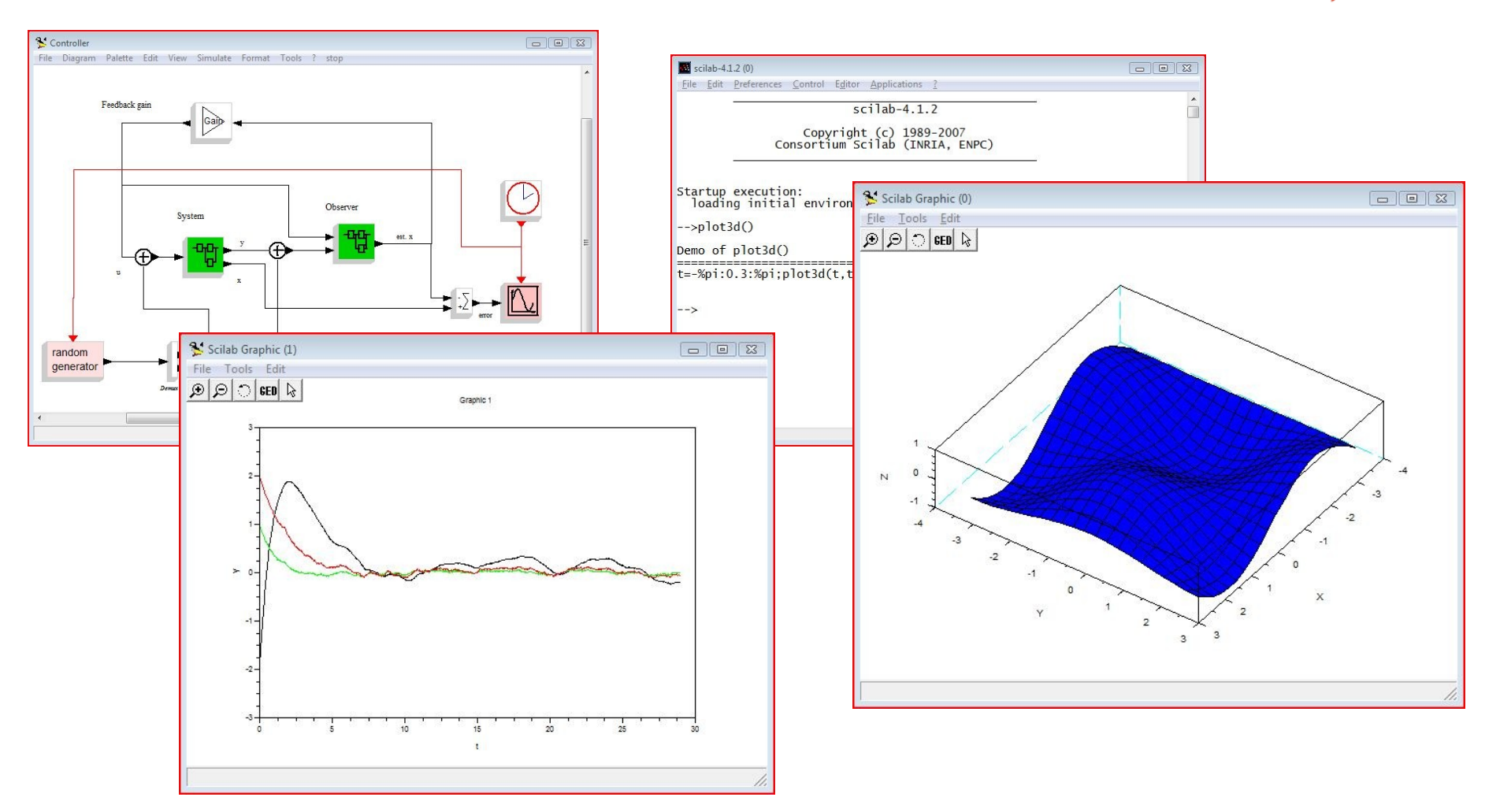

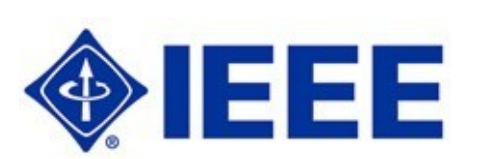

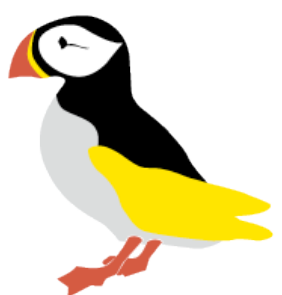

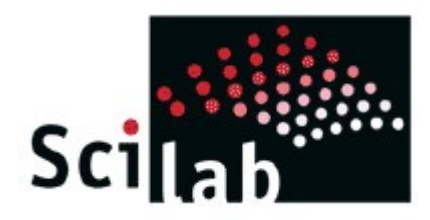

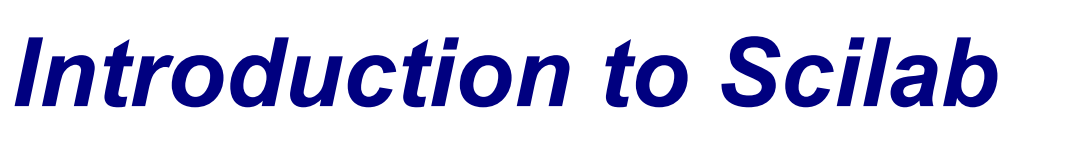

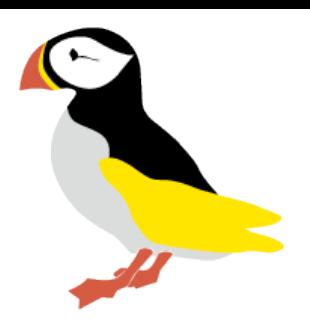

- Background: Why I use Scilab
	- Picking the right tool for the job
	- Free, open source software
	- Educational use
	- Startup and small business
	- Current fields of interest

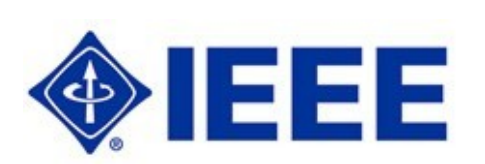

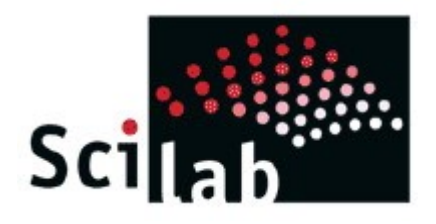

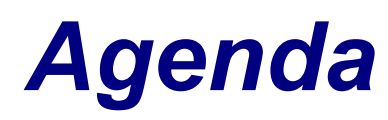

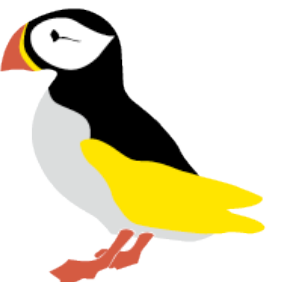

- What is Scilab?
- How to Install Scilab
- Scilab Basics
- Examples

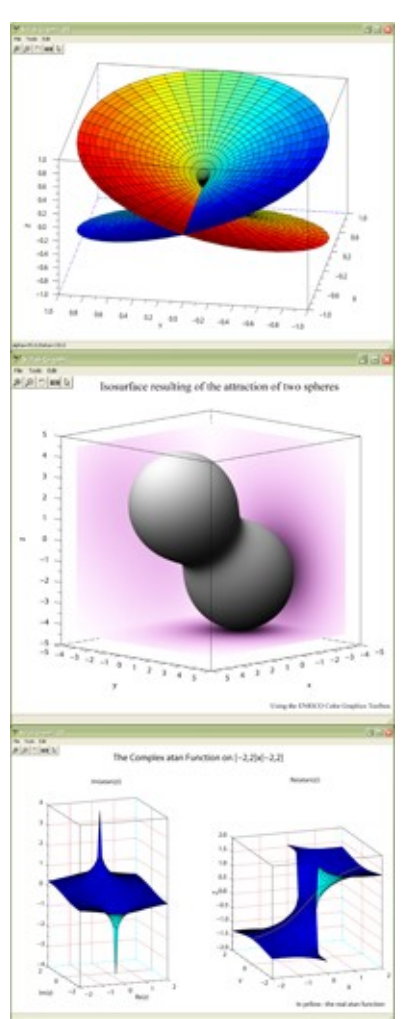

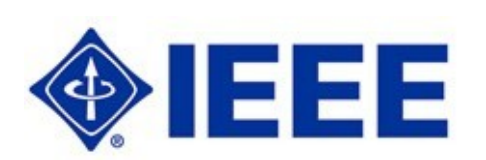

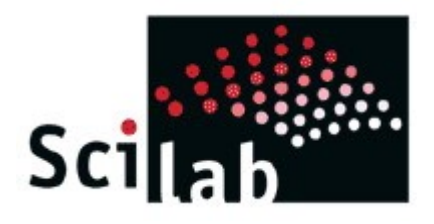

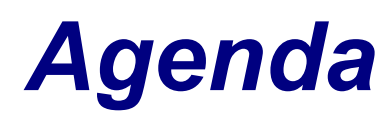

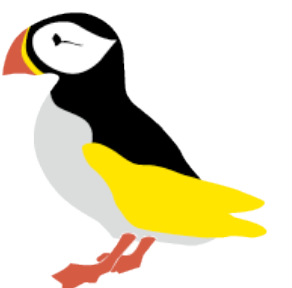

- *What is Scilab?*
- How to Install Scilab
- Basic Features
- Examples

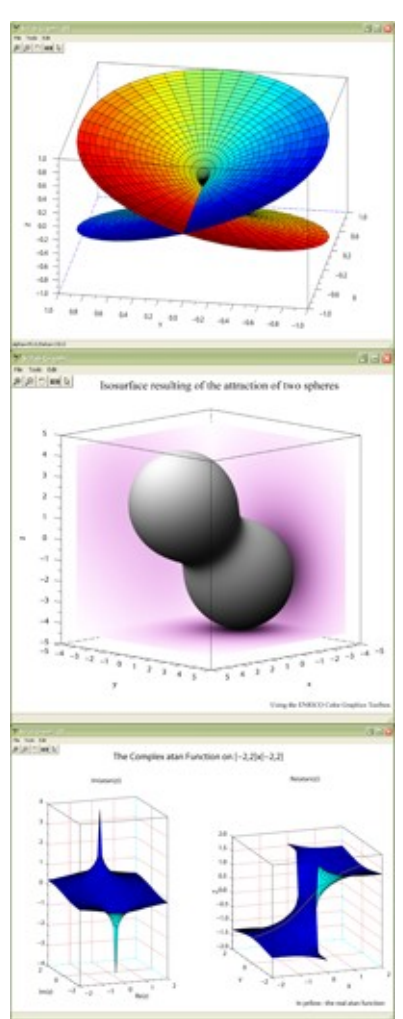

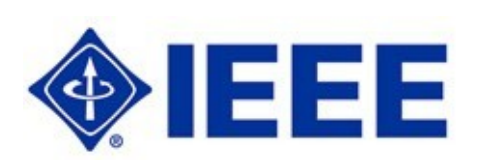

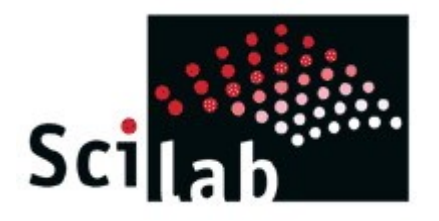

*What is Scilab?*

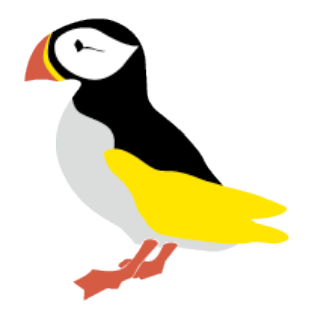

- A free scientific software package for numerical computations
- Geared toward science and engineering
- Many Built-in math and scientific functions
- Large number of tool boxes available

### http://www.Scilab.org

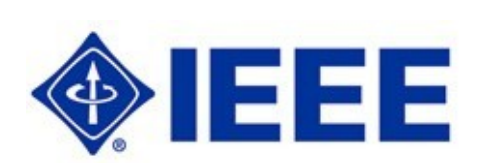

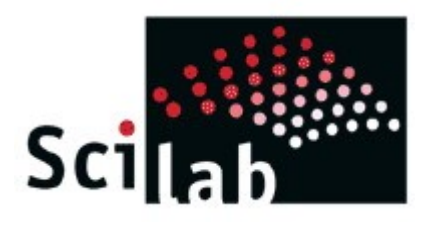

# *What is Scilab?*

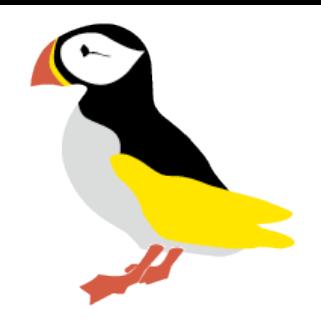

- 2-D and 3-D graphics, animation
- Linear algebra, sparse matrices
- Polynomials and rational functions
- Interpolation, approximation
- Simulation: explicit and implicit systems of differential equations solvers
- Scicos: hybrid dynamic system modeler and simulator
- Classic and robust control, LMI optimization
- Differentiable and non-differentiable optimization
- Signal processing
- Graphs and networks
- Parallel Scilab
- Statistics
- Interfaces with Computer Algebra (Maple, MuPAD)
- Interfaces with Fortran, Tcl/Tk, C, C++, Java, LabVIEW

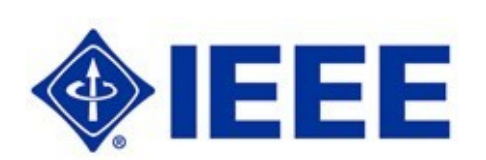

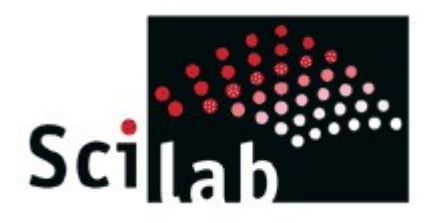

## *What is Scilab?*

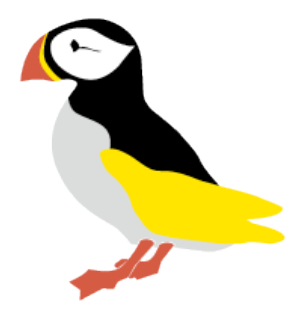

- Where does Scilab fit in the engineer's toolbox?
- Scilab is a high level scripted language

 $\rightarrow$  = sin([ 0:0.1:2\*%pi ]); -->plot2d(a);

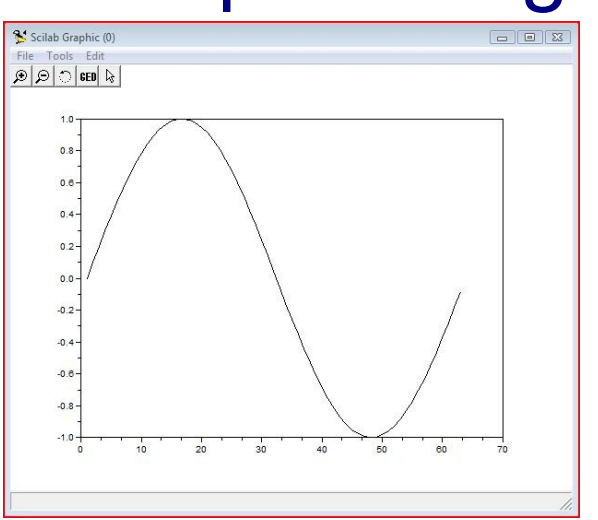

• Comparable to Matlab, Octave, etc.

– Contains Matlab portability and migration features

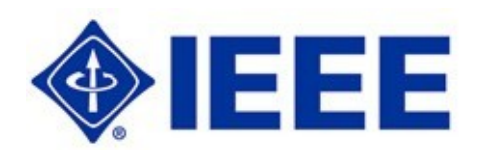

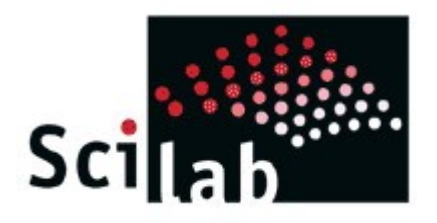

*What is Scilab?*

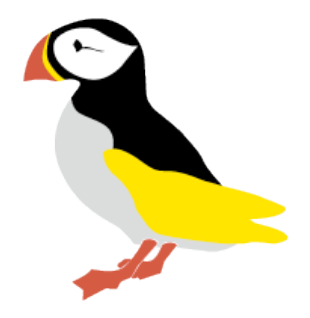

- Matlab to Scilab
	- $-$  M2SCI tools: Scilab Help  $\rightarrow$  Matlab to Scilab Conversion Tips
	- www.scilab.org  $\rightarrow$  Documentation  $\rightarrow$  Matlab/Scilab functions
	- $−$  wiki.scilab.org  $→$  From Matlab To Scilab
	- Built in Matlab to Scilab Translator

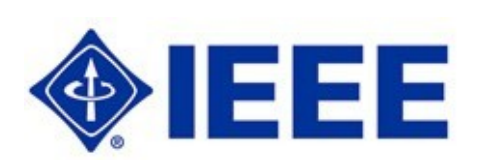

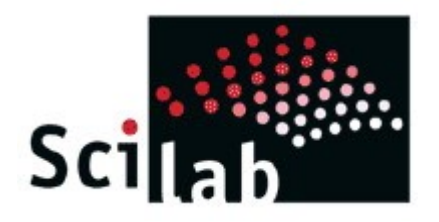

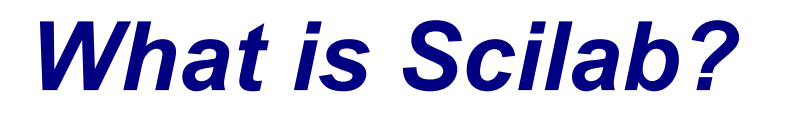

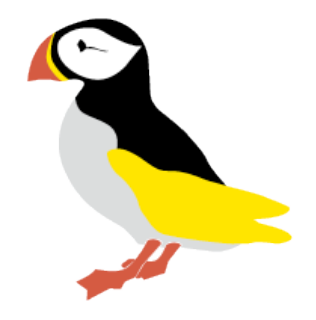

- Scilab was originally developed by INRIA (The French National Institute for Research in Computer Science and Control) and ENPC (The National School of Civil Engineering).
- Since May 2003 Scilab is development is overseen by the Scilab Consortium:

 ANAGRAM TECHNOLOGIES, APPEDGE, ARTENUM, ATMEL ROMA, AXS INGENIERIE, CEA, CNES, DASSAULT AVIATION, ECOLE CENTRALE DE PARIS, ECOLE POLYTECHNIQUE, EADS, EDF, ENGNET, ENPC, ESTEREL TECHNOLOGIES, IFP, INRIA, KLIPPEL, MANDRIVA, PSA PEUGEOT CITROËN, RENAULT, SCALEO CHIP, STYREL TECHNOLOGIES, THALES and TNI

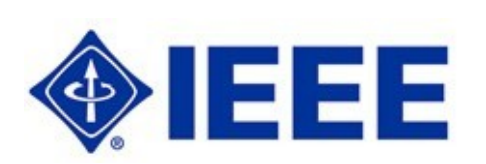

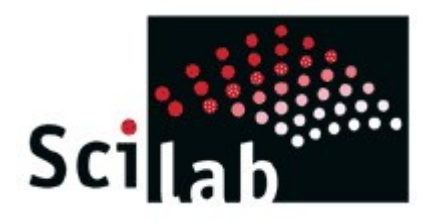

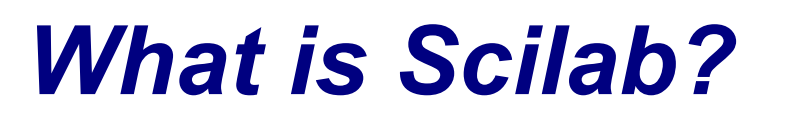

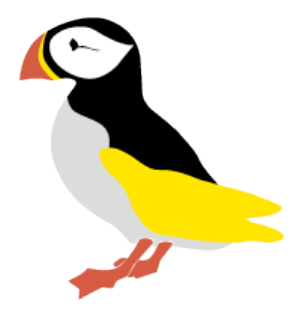

- Scilab 4.x and earlier fall under the Scilab license
- Scilab license allows you to:
	- use freely Scilab for non commercial use
	- use freely Scilab for commercial use if you do not use it as a derived software (ie a modified Scilab) or a composite software (ie Scilab included in another software).
- Scilab license forbids you to:
	- use a composite or derived version of Scilab for commercial uses without asking INRIA authorization.

See [http://www.scilab.org/legal/index\\_legal.php?page=legal\\_faq](http://www.scilab.org/legal/index_legal.php?page=legal_faq) details

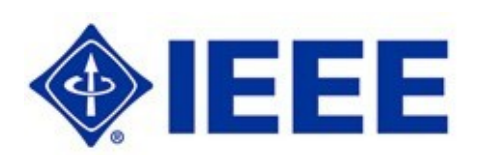

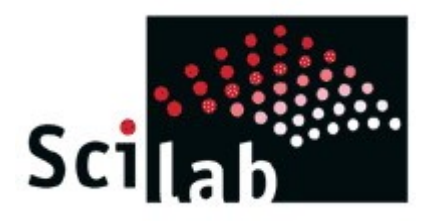

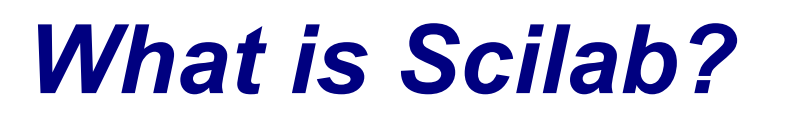

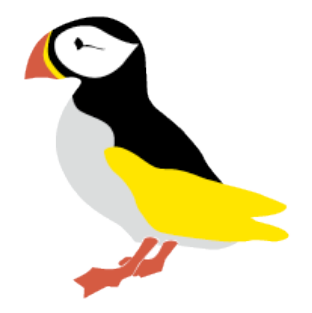

- Scilab 4.x and earlier license is **not** GPL v2 compatible
- Free Software Foundation does not consider Scilab "free" software because it does not allow commercial distribution of a modified version.
- Scilab 5 license has changed to the CeCILL ( [http://www.cecill.info/index.en.html\)](http://www.cecill.info/index.en.html), which addresses both of the above.

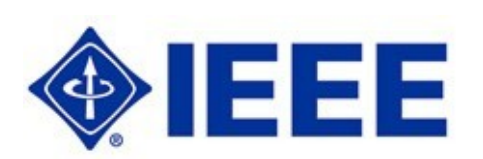

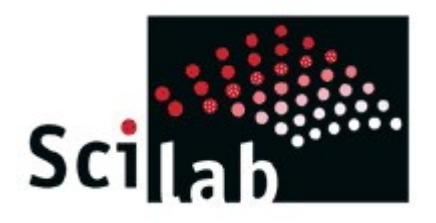

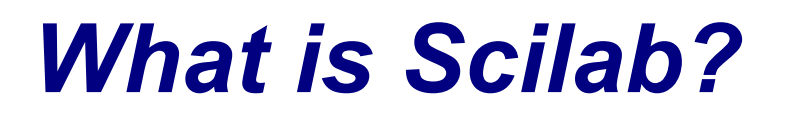

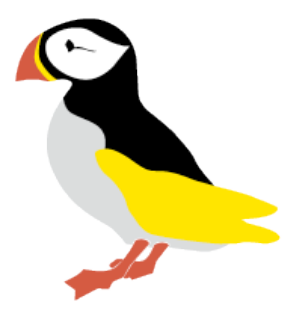

- Websites for more information:
	- Scilab Home http:/[/www.scilab.org](http://www.scilab.org/)
	- Scilab Wiki http://wiki.scilab.org
	- SCICOS.org Simulator
- **Books** 
	- Scilab book list http://www.scilab.org/publications/
	- *Engineering and Scientific Computing with Scilab*, ISBN 0-8176-4009-6 (C. Bunks, J.P. Chancelier, F. Delebecque, C. Gomez, M. Goursat, R. Nikoukhah, S. Steer)
	- *Modeling and Simulation in Scilab/Scicos*, ISBN : 0-387-27802-8 (Stephen Campbell, Jean-Philippe Chancelier and Ramine Nikoukhah)

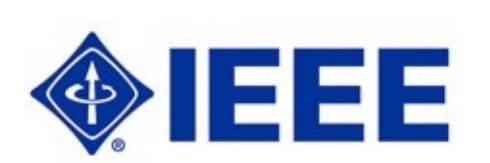

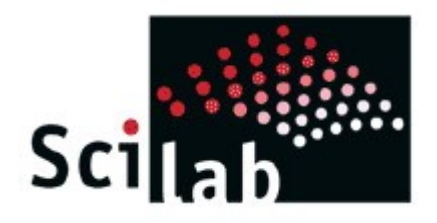

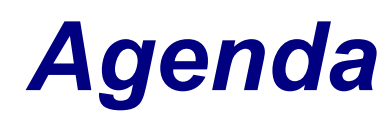

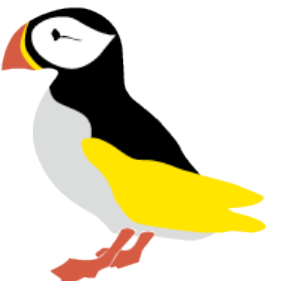

- What is Scilab?
- *How to Install Scilab*
- Scilab Basics
- Examples

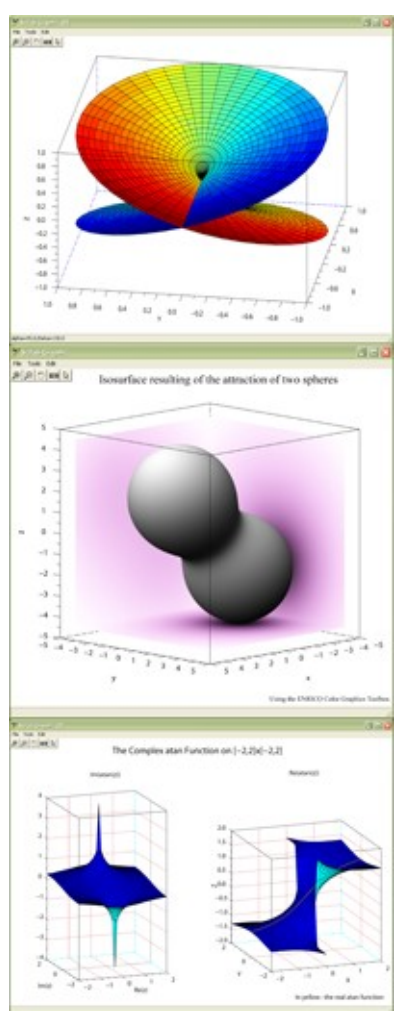

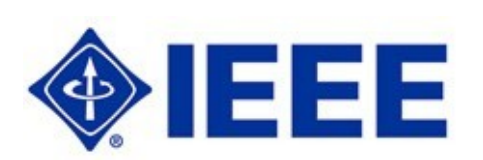

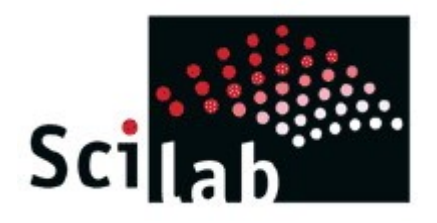

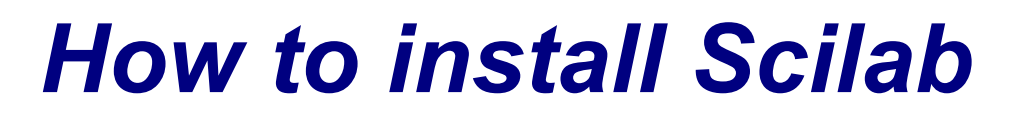

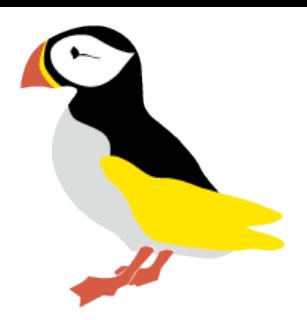

- [http://www.scilab.org](http://www.scilab.org/)
- Windows, Linux, OS X, Unix support
- Extra tool boxes and source
- Cross platform, learn once use anywhere

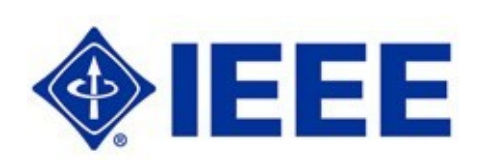

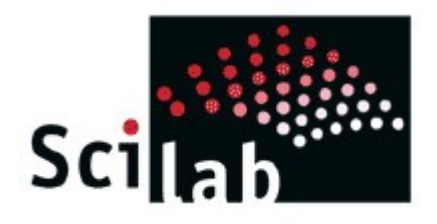

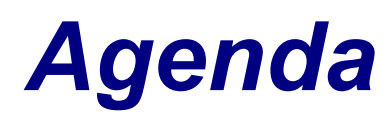

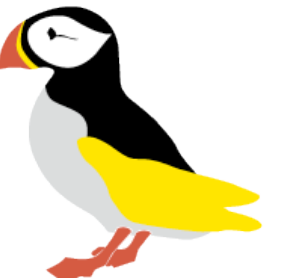

- What is Scilab?
	- How to Install Scilab
	- *Scilab Basics*
	- Examples

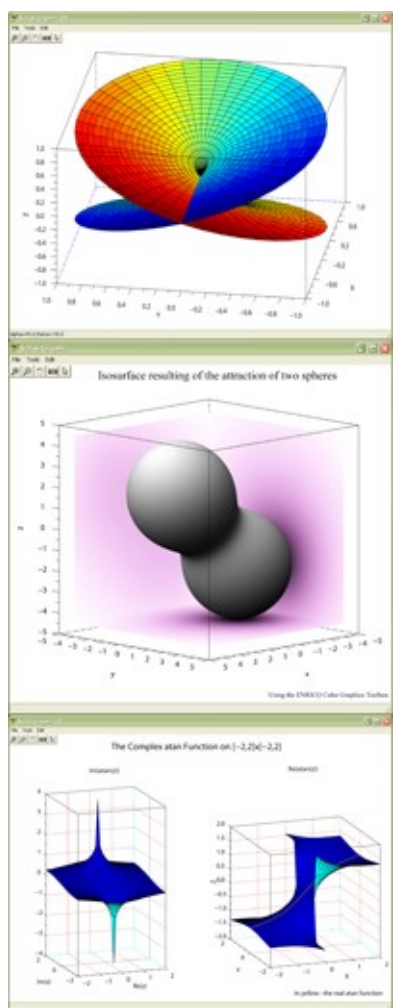

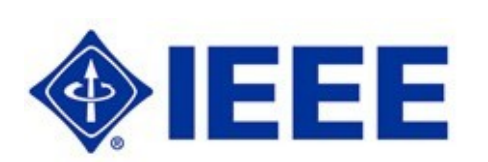

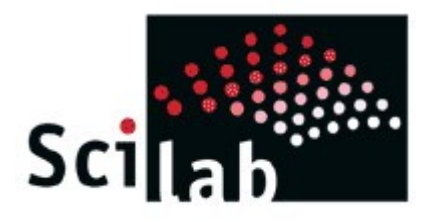

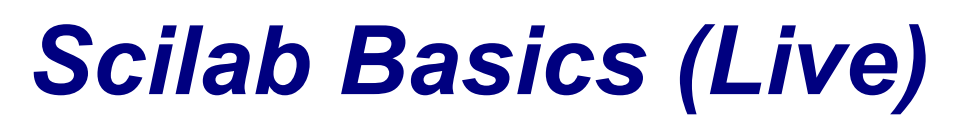

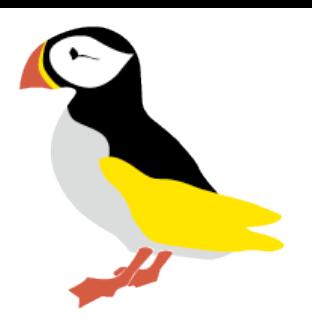

- ●Scilab window and command prompt
- ●Basic command line operations
- ●Menus: File, Edit, Help, etc.
- ●Interactive Help
- ●Built-in Demos

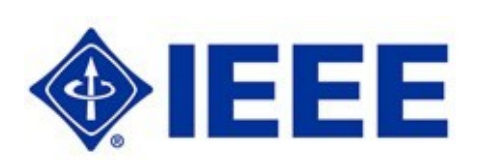

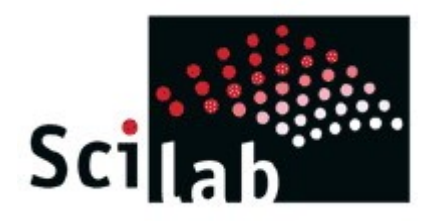

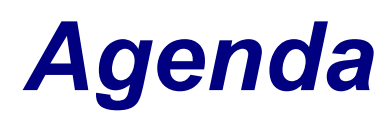

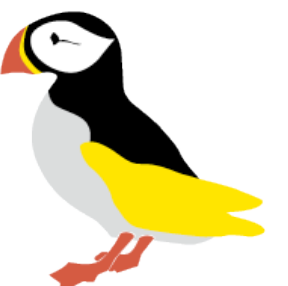

- What is Scilab?
- How to Install Scilab
- Scilab Basics
- *Examples*

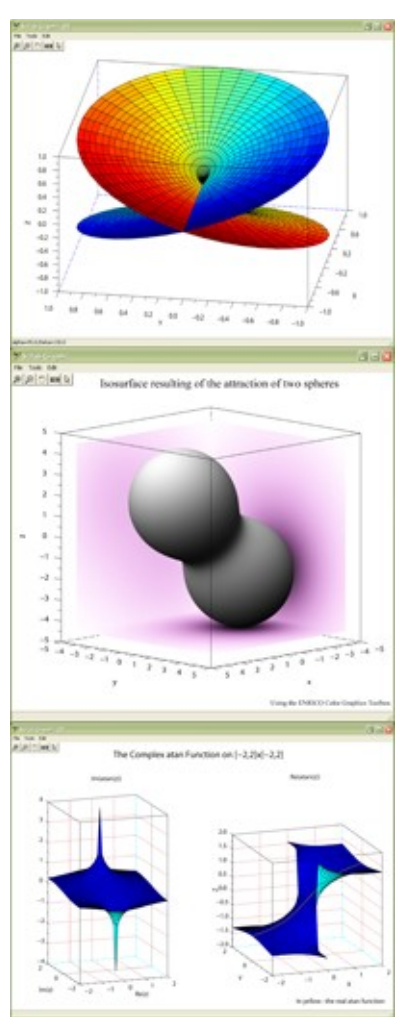

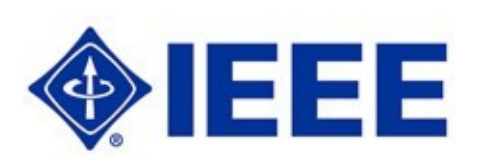

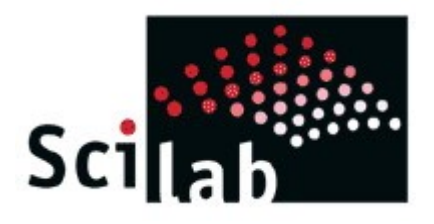

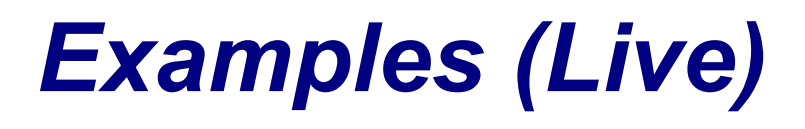

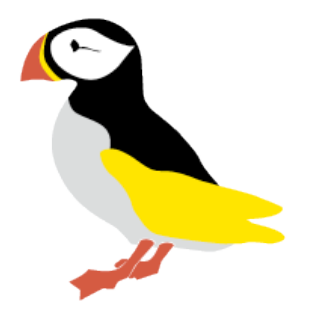

- ●Simple command line examples
- ●Plotting: zooming, formatting
- ●Functions and .SCI files
- ●File I/O, binary and text
- •GUI tools: file open, buttons, selections
- •Exporting plots to documents
- ●SCICOS simlutaion

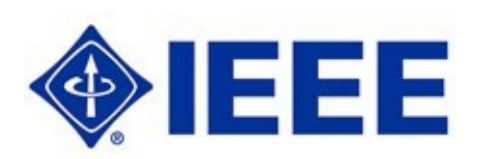

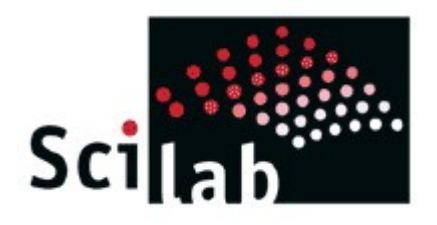

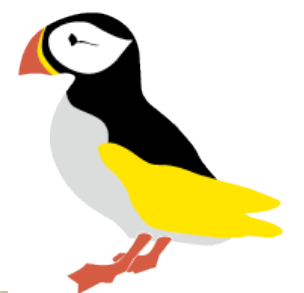

#### *Next Session*

- Real world examples
- Advanced features
- Scicos Demo

#### *Let us know if there is a problem set you would like to see!*

*[Aaron.McFarland@GannonSystems.com](mailto:Aaron.McFarland@GannonSystems.com)*

*www.gannonsystems.com*

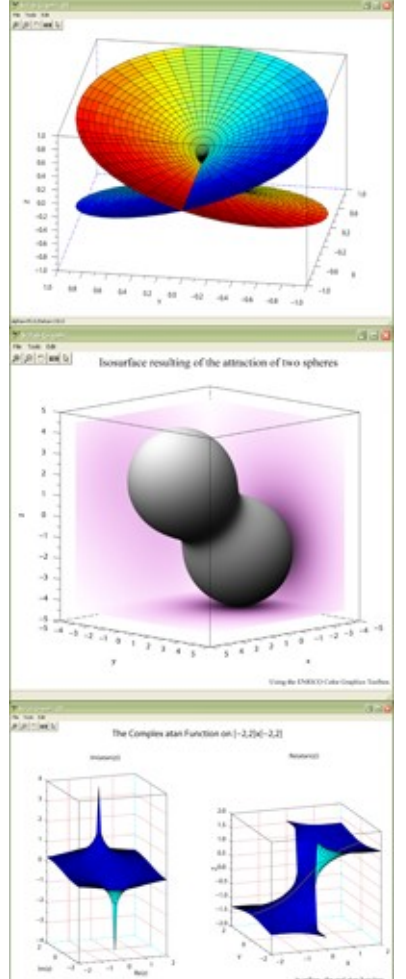

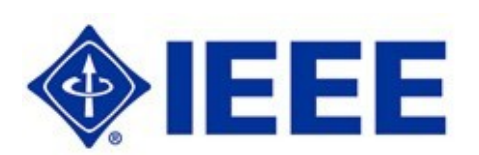